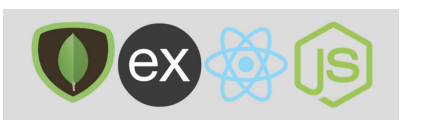

Powered By [InTechZone](https://intechzone.in/)

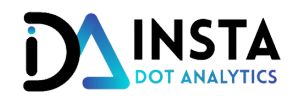

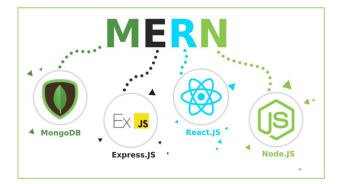

# **MERN STACK DEVELOPMENT**

**MONGODB + EXPRESSS + REACT + NODE.JS**

## **GETTING STARTED**

- **INTRODUCTION**
- **INSTALLING DEPENDENCIES**
- **EXPLORING THE PROJECT STRUCTURE**

## • A FRONTOEND WEB DEVELOPER MASTERCLASS

- **HTML**
- **CSS**
- **JAVASCRIPT**
- **JQUERY**

#### MODERNJAVASCRIPT  $\bullet$

- **JAVASCRIPT IN HTML**
- **WINDOW OBJECT DOM AND LOCAL STORAGE**
- **VARIABLES USING VAR,LET AND CONST**
- **CONST AND OBJECT**
- **TEMPLATE STRINGS**
- **FUNCTION AND DEFAULT ARGUMENTS**
- **ARROW FUNCTION AND RETURN KEYWORD**
- **THIS KEYWORD**
- **OBJECT DESTRUCTING**
- **ARRAY DESTRUCTING**
- **SPREAD OPERATOR**
- **REST OPERATOR**
- **FUNCTION AND PROTOTYPE**
- **CLASSES**
- **EXENDING CLASS**

## • LEARNING NODE

- **INTRODUCTION AND SETUP**
- **V8: THE JAVASCIPT ENGINE**
- **THE NODE CORE**
- **MODULES,EXPORTS, AND REQUIRE**
- **EVENTS AND THE EVENT EMITTER**
- **ASYNCHRONOUS CODE, LIBUV, THE EVENT LOOP, STREAMS,FILES, AND MORE**
- **HTTP ADN BEING A WEB SERVER**
- **NPM: THE NODE PACKAGE MANAGER**
- **EXPRESS**

### • LEARNING REACT

- **CREATE REACT APP**
- **CREATING A FORM**
- **HTML TO JSX**
- **RECCT STATE AND EVENT HANDLERS**
- **MAKING API REQUEST USING FETCH**
- **HANDLING CORS ERROR**
- **RENDERING DATA**
- **EXTERNAL API REQUEST**
- **FETCH TO AXIOS**
- **REUSABEL COMPNENTS**
- **CSS IN REACT**
- **USING ANT DESIGN**
- **LOADING STATE**

#### • ROUTES, MIDDLEWARES AND CONTROLLERS

- **MIDDLEWARES**
- **ROUTES AND CONTROLLERS**

#### • MONGODB SETUP

- **MONGODB CONNECTION THEORY**
- **SIGNUP TO MONGO ATLAS**
- **CONNECT TO MONGODB**
- **DOTENV AND GITIGNORE**
- **USING IMPORT EXPORT IN NODE.JS**

## • ROUTING AND PAGES

- **CREATING PAGES**
- **REACT ROUTER**
- **SEO AND NEXT.JS**

### • STARTING SOCIAL NETWORK PROJECT

- **SOCIAL NETWORK PROJECT**
- **NEXT.JS SETUP**
- **BOOTSTRAP CSS**
- **NAVIGATION**
- **PUBLIC FOLDER**

#### • USER REGISTRATION, SCHEMAS AND BCRYPT

- **REGISTER PAGE**
- **REACT STATE AND ONCHAGE EVENT**
- **USING AXIOS**
- **SERVER SETUP**
- **ROUTES AND CONTROLLERS**
- **USER MODEL**
- **BCRYPT HASH AND COMPARE**
- **REGISTER USER**
- **TOAST NOTIFICATIONS**
- **ANT DESIGN MODAL**
- **ENV,VALIDATION AND FORM CLEANUP**
- **LOADING STATE**
- **BACKGORUND IMAGE**
- **AUTHFORM COMPNENT**

## USERLOGIN,CONTEXTANDAUTHORIZATION

- **USER LOGIN AND JWT TOKEN**
- **GLOBAL STATE USING CONTEXT**
- **LOCAL STORAGE**
- **ACTIVE LINKS**
- **REDIRECT LOGGED IN USER**
- **USING POSTMAN**
- **VERIFY CURRENT USER TOKEN**
- **AXIOS CONGIGRATION**
- **FOROGT PASSWORD**
- CREATING POST
- IMAGE UPLAOD
- RENDERING POSTS
- POST UPDATE AND DELETE
- USER PROFILE UPDATE
- USERSFOLLOW ANDUNFOLLOW
- POST LIKE AND UNLIKE
- POST COMMENTS
- USERS SEARCH AND PUBLIC PROFILE
- POSTS SERVER SIDE RENDERING AND SEO
- **SOCKET.IO AND REALTIME POSTS**
- ADMIN ACCESS
- DEPLOYING OUR APP  $\bullet$ 
	- **DIGITAL OCEAN SETUP**
	- **SSH ACCESS**
	- **PUSH CODE TO GITHUB**
	- **INSTALLING NODE.JS, NGINX AND GIT CLONE**
	- **RUNNING SERVER, MONGODB AND COMMIT CHANGES**
	- **RUNNING REACT AND NEXT.JS CLIENT**